## INIZIO 29/06/2020 FINE 31/07/2020

## AUTOCAD 2D ONLINE

Martedì, Venerdì Dalle 17:00 alle 20:00

Referente: ELISABETTA LARINI

elisabetta.larini@ialombardia.it

DURATA CORSO 24 ORE

# QUOTA ISCRIZIONE 180 €

#### [> LEGGI LA SCHEDA COMPLETA SU WWW.IALOMBARDIA.IT](https://ial.nadir.com/wp/corsi/autocad-2d-online-1591877915051/)

## **OBIETTIVI**

Il corso propone l'acquisizione delle logiche, delle procedure e dei servizi per l'utilizzo del Software CAD per lo sviluppo progettuale di diversi indirizzi. La conoscenza dell'ambiente CAD oggi risulta indispensabile per la produttività e la celerità degli sviluppi progettuali nell'area architettonica. Figure professionali in tale area necessitano, quindi, di acquisire gli strumenti messi a disposizione da questo specifico Software. Ciò aggiunge valore alle competenze di queste professioni elevandone e migliorandone la produttività. Il possedere conoscenze e capacità informatiche nell'elaborazione del disegno permette di conseguire l'assunzione di diverse tipologie di compiti. Appropriarsi delle tecniche per automatizzare la produzione di disegni e promuovere iniziative di progettazione. Gestire stazioni CAD in uffici tecnici.

## **CONTENUTI**

Concetti di base Installazione e configurazione del sistema e della stampante/plotter. Descrizione dell'ambiente di lavoro e dell'interfaccia. Impostazioni dell'ambiente di disegno e comandi di aiuto al disegno. Definizione e uso dei Layers nei disegni. Selezione di entità. Uso dell'Help in linea Disegno modello Comandi per la gestione dei disegni. Nuovo, Apri, Salva, Salva con nome, Recupera, Controlla, Esci, Fine. Specifica di Coordinate Cartesiane Assolute e Relative, Polari Assolute e Relative. Snap ad oggetto: Impostazione degli snap ad oggetto in modalità singola o corrente. Primitive di disegno. Linea, Arco, Cerchio, Punto, Polilinea, Solid, Poligono, Ellisse, Anello. Gestione della Visualizzazione. Comando Zoom e Pan Comando Ridisegna. Testi: Testo dinamico – Definizione di stili di testo. Comandi di Editing Copia, Sposta, Cambia, Cambia Proprietà, Modifica Entità, Cancella, OOPS, Ruota, Scala, Specchio, Stira, Serie, Spezza, Taglia, Estendi, Raccorda, Smussa, Offset, Edita Polilinea, Editazione testo, Dividi, Misura, Esplodi, Allinea. Comandi di utilità e di informazioni Cancella operazione, Rifare, Lista, Distanza, Id punto, Area. Blocchi: Comando Blocco, Comando Mblocco, Inserimento Blocchi (Comandi Inserisci e DDinsert); Quote Lineari, radiali, coordinate, angolo, direttrice. Impostazione stile quota. Modifica di quote. Tratteggi Comando

### ALTRE INFO

LIVELLO: Base

DESTINATARI: Company, private, others

REQUISITI: Maggiorenni

NUM MIN./MAX PARTECIPANTI: 8 / 25

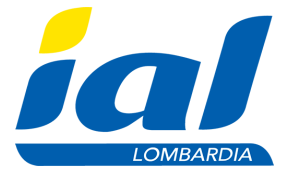

Tratteggio: definizione tratteggi, tipo di retino, stile di tratteggio; Stampa Comando Stampa: definizione area di plottaggio, impostazione scala, formato carta, impostazione penne (colori e spessori). Esercitazioni